## **Exhibit 21**

Page 1 1 2 IN THE UNITED STATES DISTRICT COURT 3 FOR THE DISTRICT OF MARYLAND 4  $5$ 6 IN RE MICROSOFT CORP. MDL Docket No. 1332 ANTITRUST LITIGATION Hon. J. Frederick Motz 7 This Document Relates to: 8 Novell, Inc. v. Microsoft Corporation, Civil Action No. JFM-05-1087  $9 \left( \frac{1}{2} \right)$ 10 11 12 Deposition of Ronald S. Alepin 13 Washington, D.C. 14 August 20, 2009 15 16 17 18 19 20 21 Reported by: Bonnie L. Russo 22 Job No. 70774

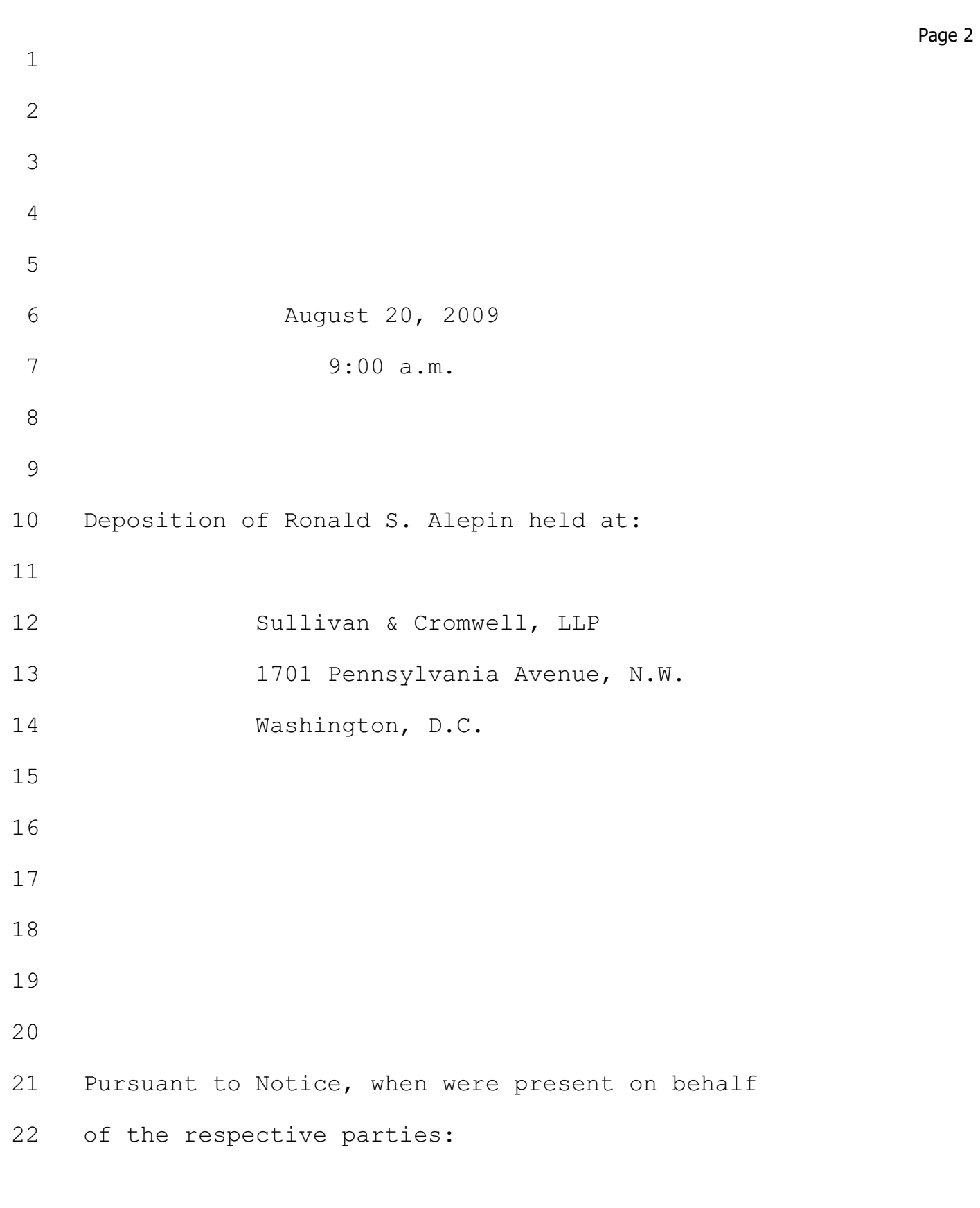

 $\Gamma$ 

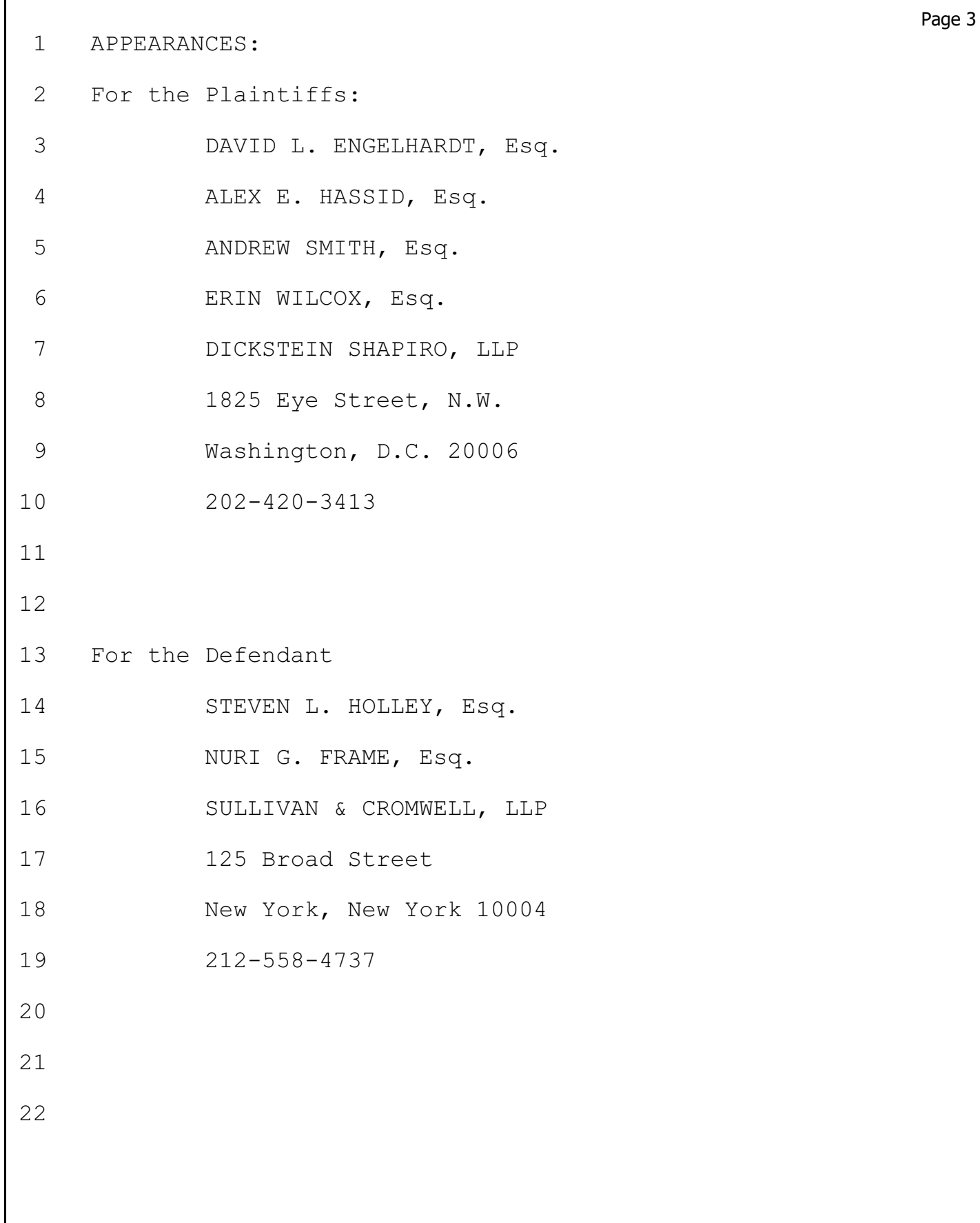

 $\sqrt{ }$ 

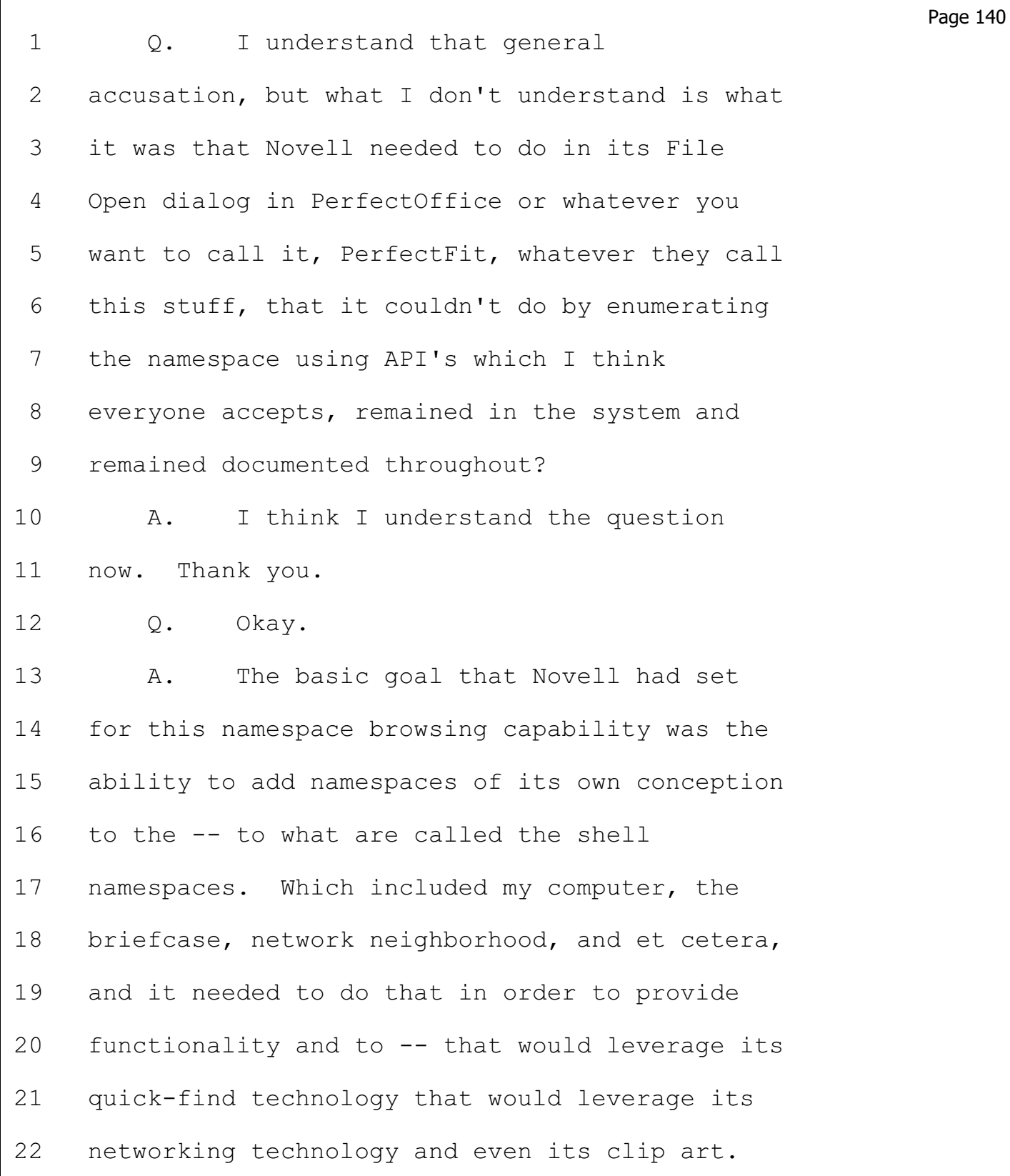

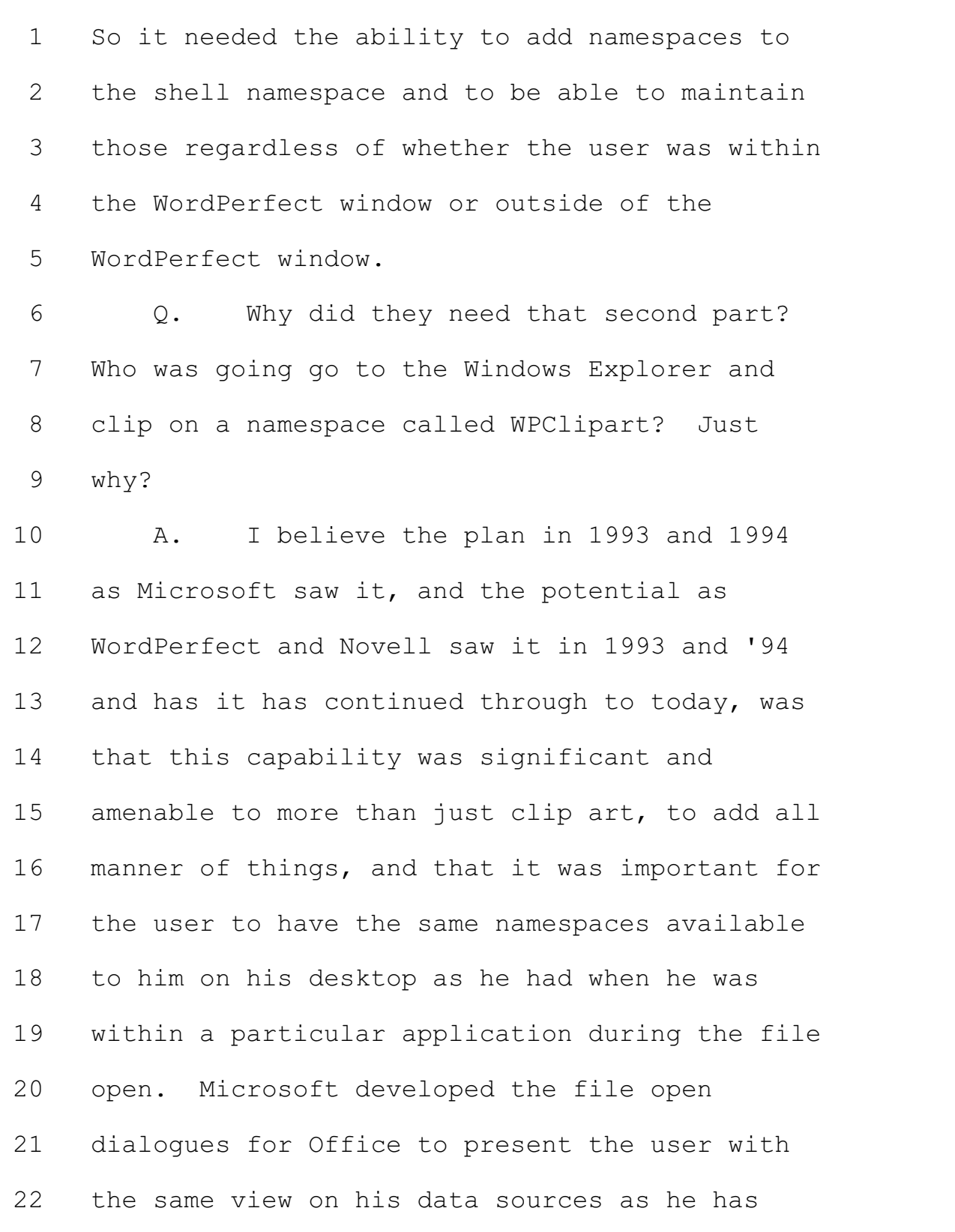

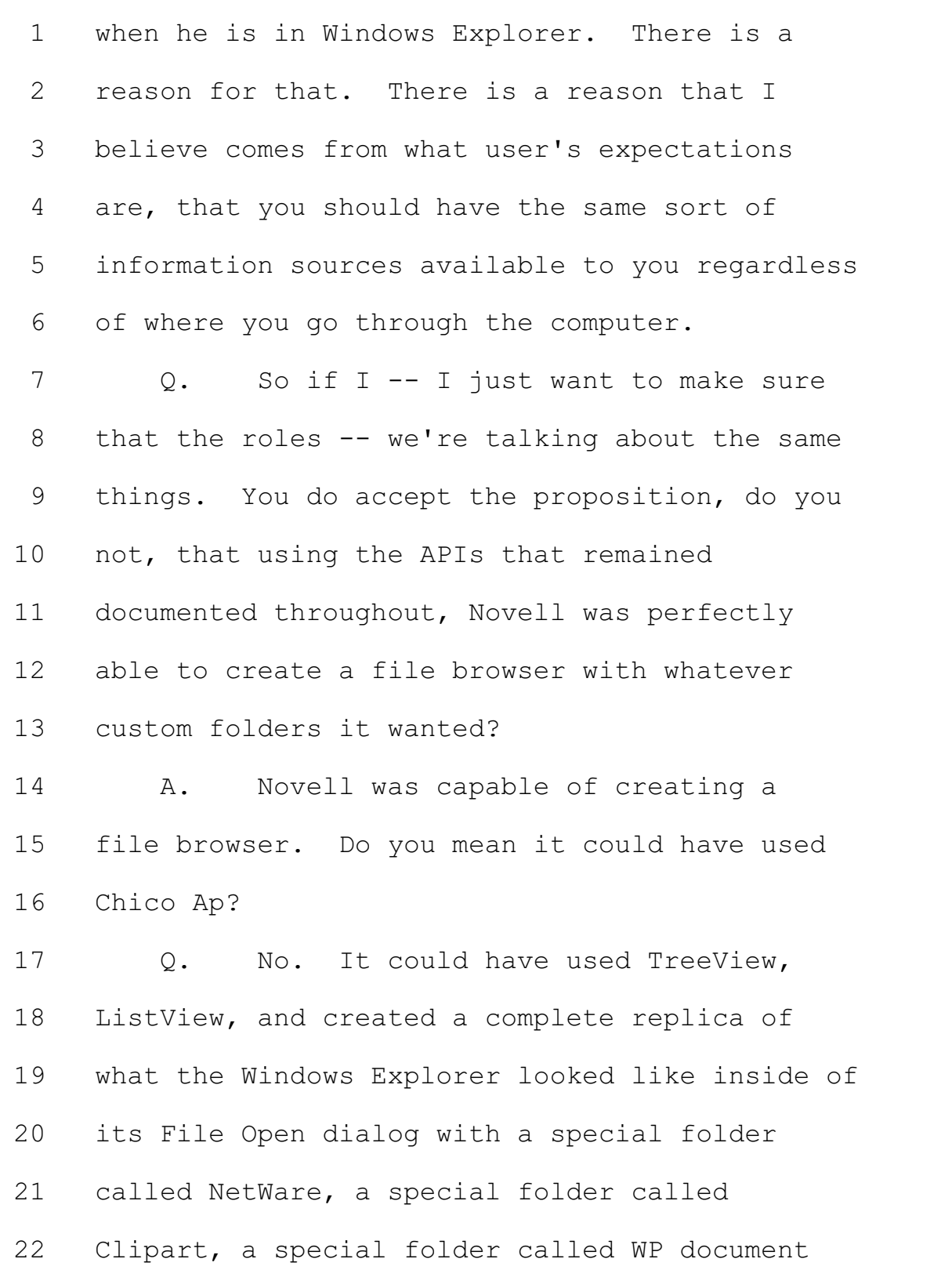

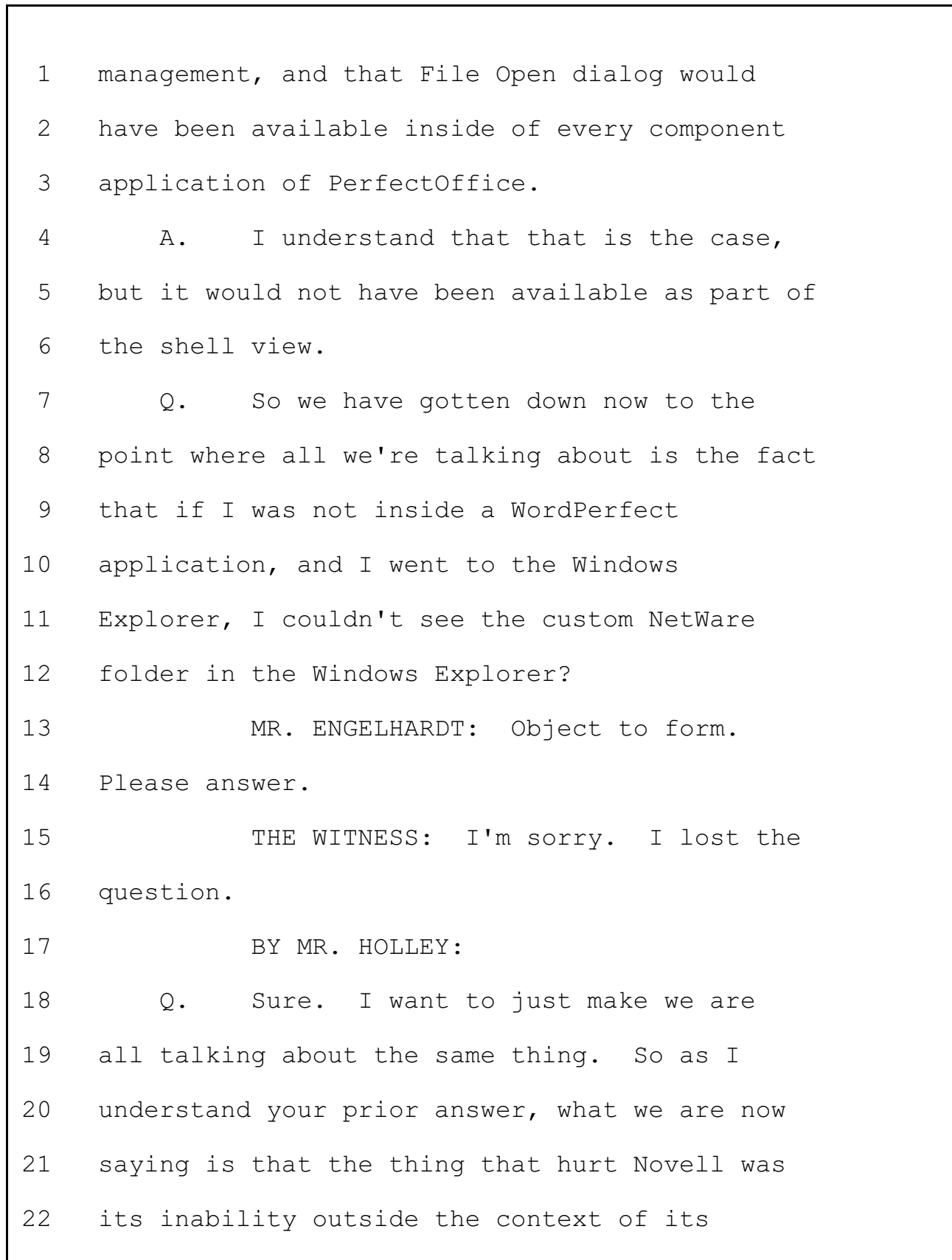

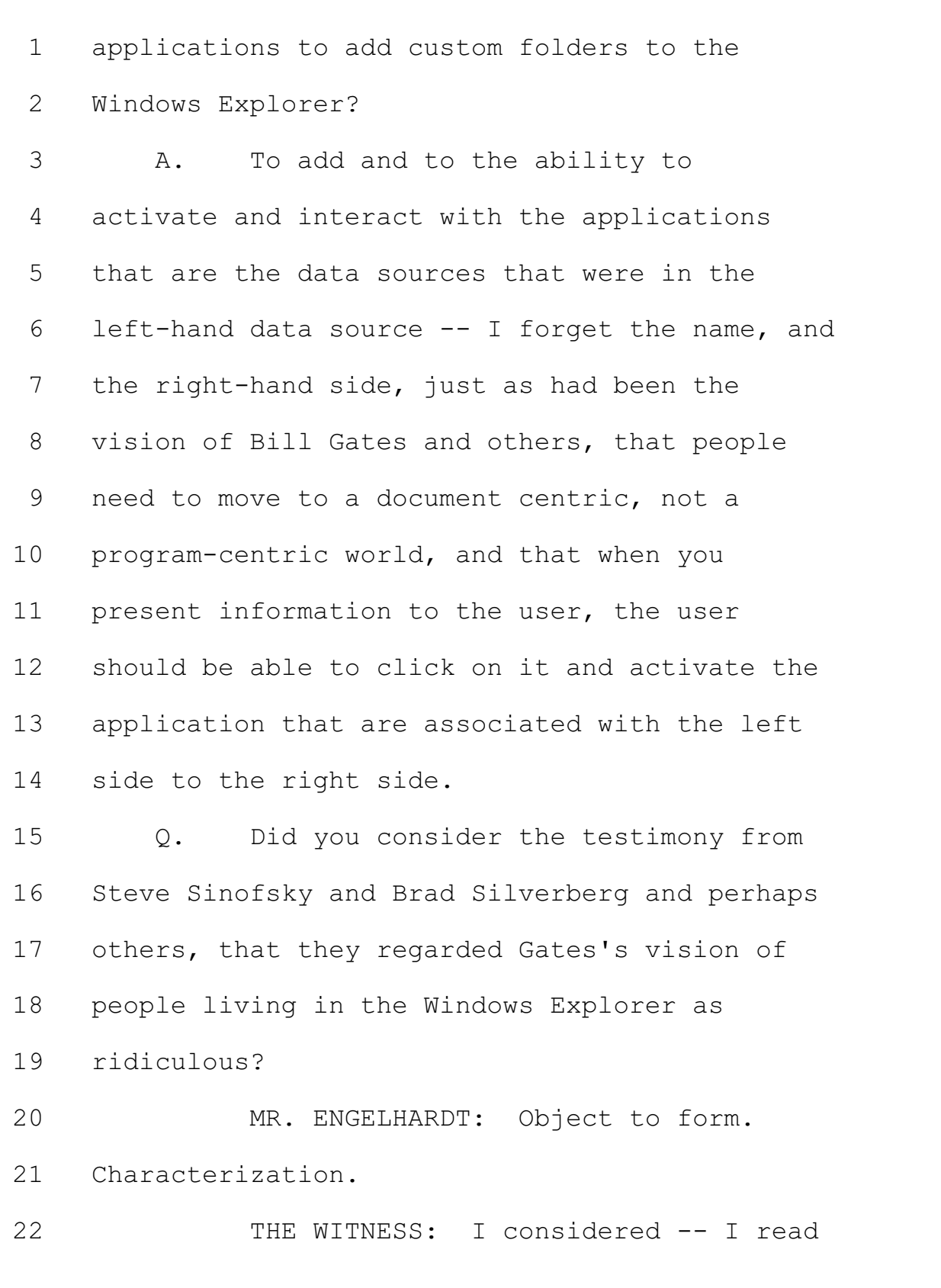

 $\mathbf{I}$ 

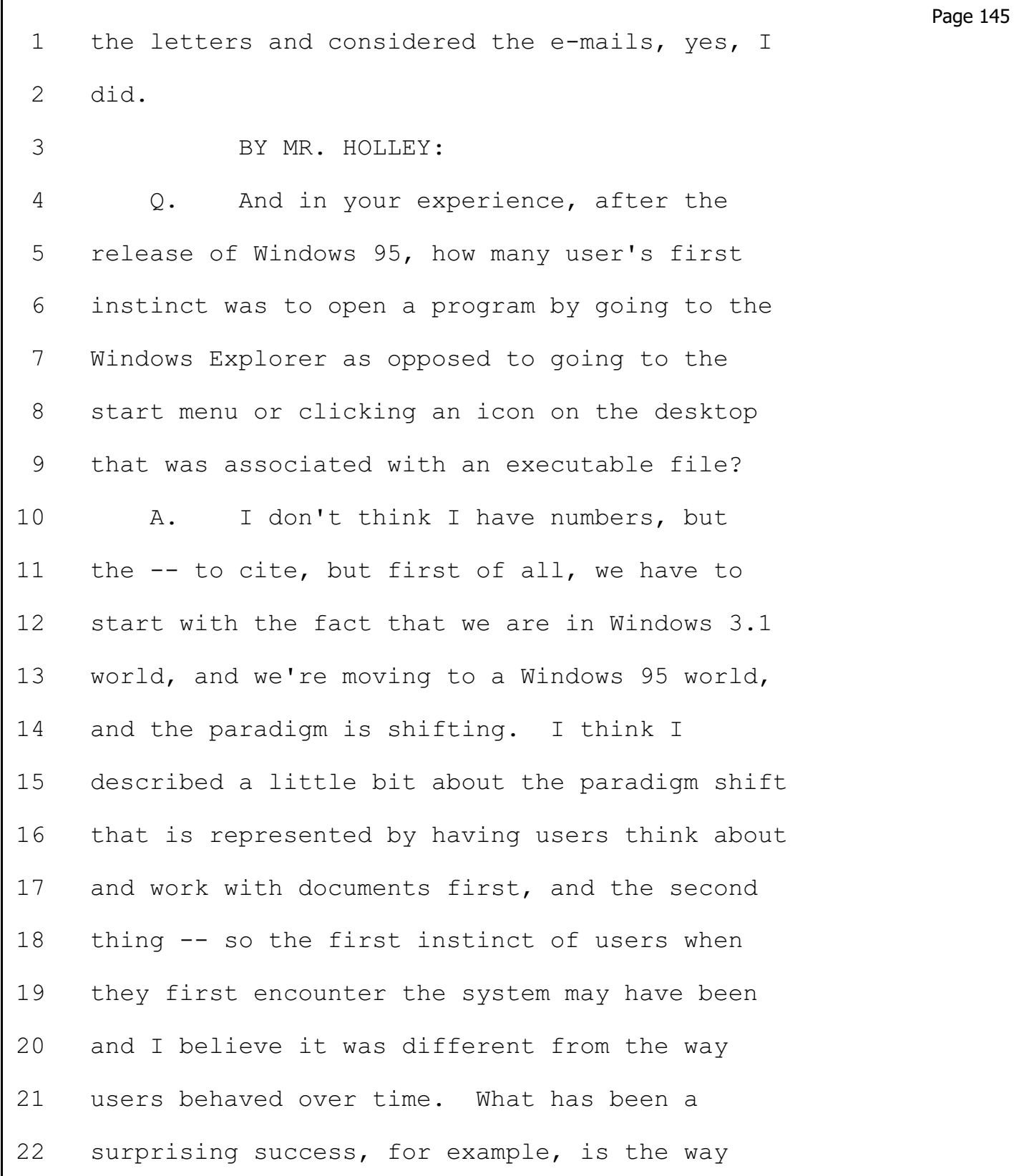